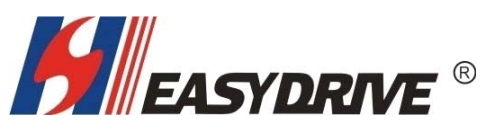

 **Shenzhen Easydrive Electric Co., Ltd.**

## **Easydrive inverter communication control application guide:**

Easydrive ED3000, ED3100, ED3200, ED3500, ED3800 series inverter, using the communication function by the five ways as following: First, the communication control between the inverters; Second, the communication control between PLC and inverter; Third, the communication control between HMI and inverter; Fourth, the HMI, PLC and inverter communication control; Five, PC, IPC and inverter communication control;

----------------------------------------------------------------------------------------

## **Specific explanation are as follows:**

First, communication between the inverters, it only need a host inverter connected through RS485 + and RS485-communication line ,setting the appropriate parameters of the master and slave inverters, then they can communicate directly; ED3000, ED3100, ED3200, ED3500, ED3800 series products can use this communication control; as shown below:

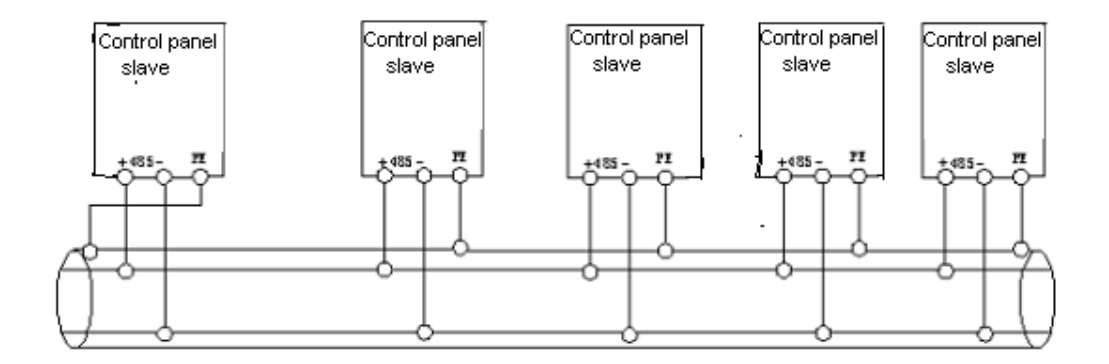

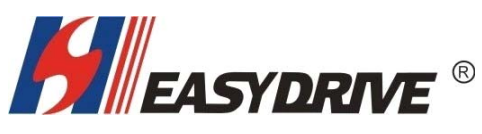

## **Shenzhen Easydrive Electric Co., Ltd.**

Second, PLC and inverter communication control, under which a PLC can control several inverters. This is ok for ED3100, ED3200, ED3500, ED3800 series products, and is proposed to use unified model under this control mode; as shown below:

----------------------------------------------------------------------------------------

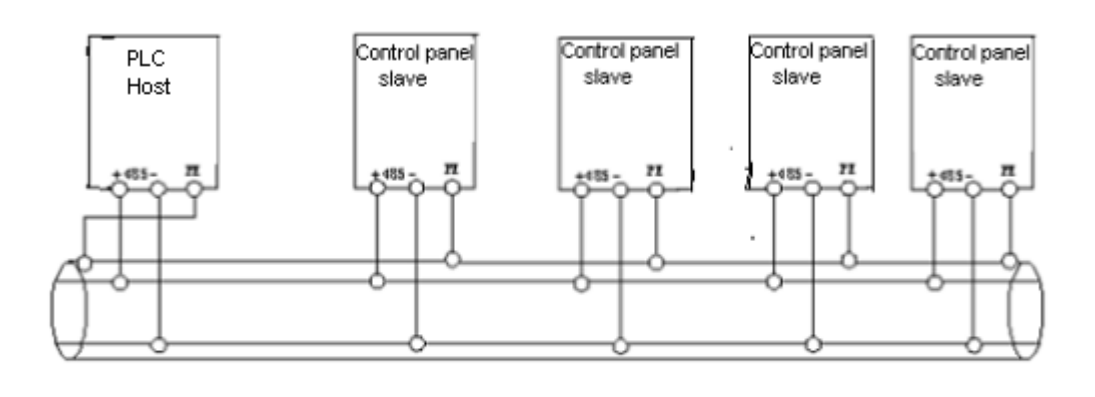

Third, the communication control between HMI and inverter, with this form, the standard MODBUS485 RTU coding mode only suitable for the slave machines of ED3200, ED3500, ED3800 series. As shown below:

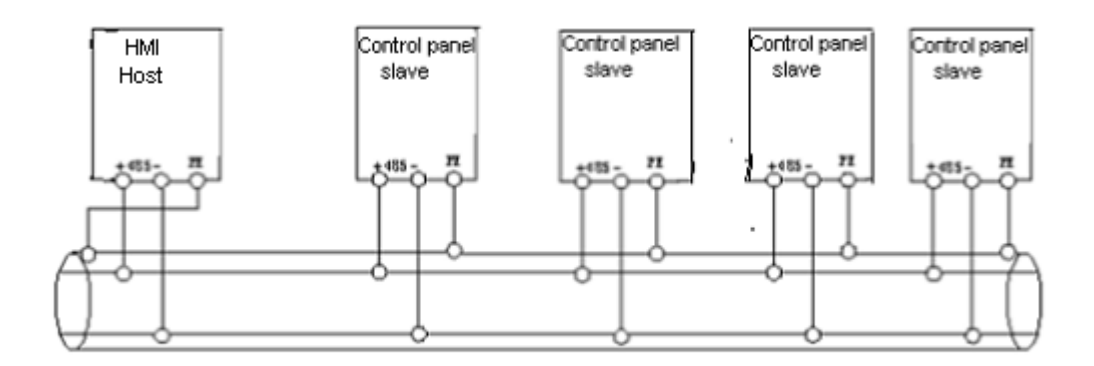

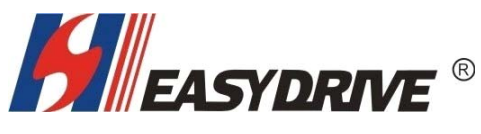

¥

## **Shenzhen Easydrive Electric Co., Ltd.**

Fourth, the HMI, PLC and inverter communication control, this is suitable for ED3100, ED3200, ED3500, ED3800 series products. But ED3100 will not read (because in the case of reading, there is only one word volume for the data, symbols and unit volume in the ED3100's response frame, please refer to the specific communication protocol of the ED3100 monitoring example), as shown below:

---------------------------------------------------------------------------------------

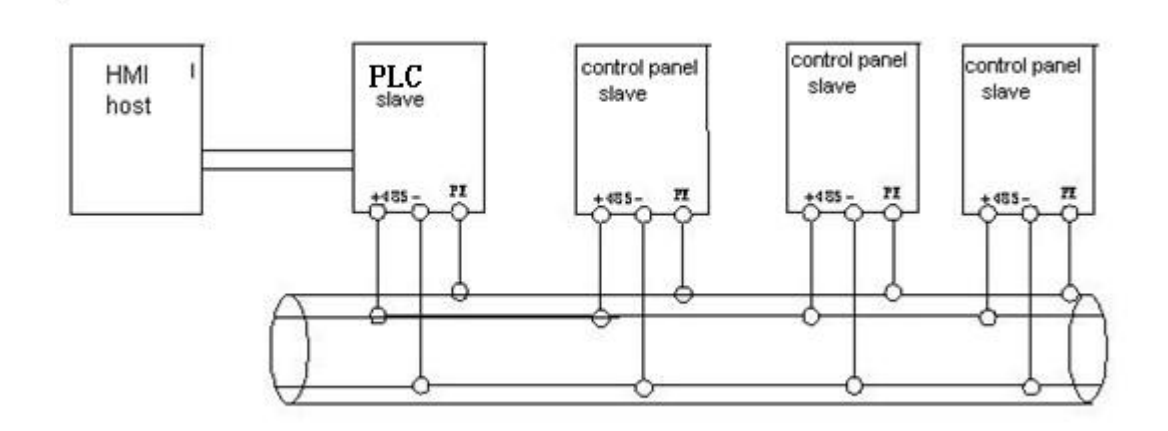

Fifth, PC, IPC and inverter communication control, this applies to ED3100, ED3500, ED3800 series products; This need to install the company developed communication control software interface in the PC or IPC. This communications interface can monitor the inverter operating frequency, output voltage, motor speed, busbar voltage, etc. When using the communication interface, it require to install the VB6.0 or above version to open. As shown below:

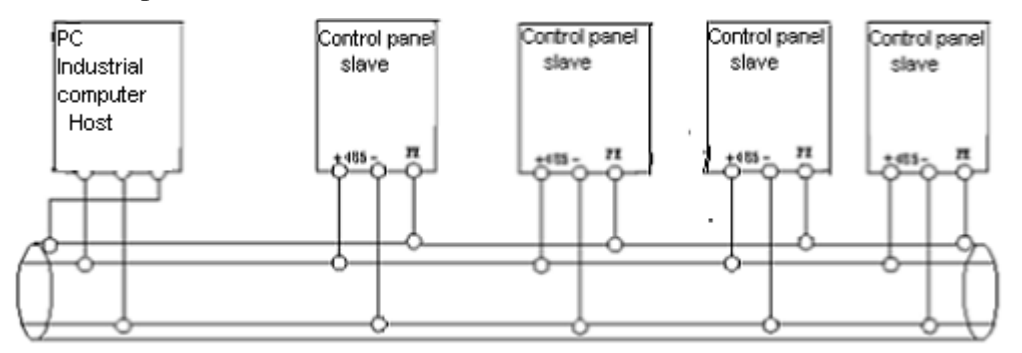

Note: No matter what kind of communication used in the process, can only be between the same series of products to communicate with. Because inverters of different series bear different communication protocols and communication addresses.